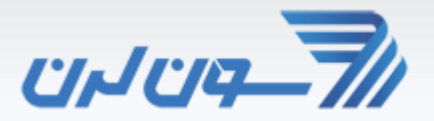

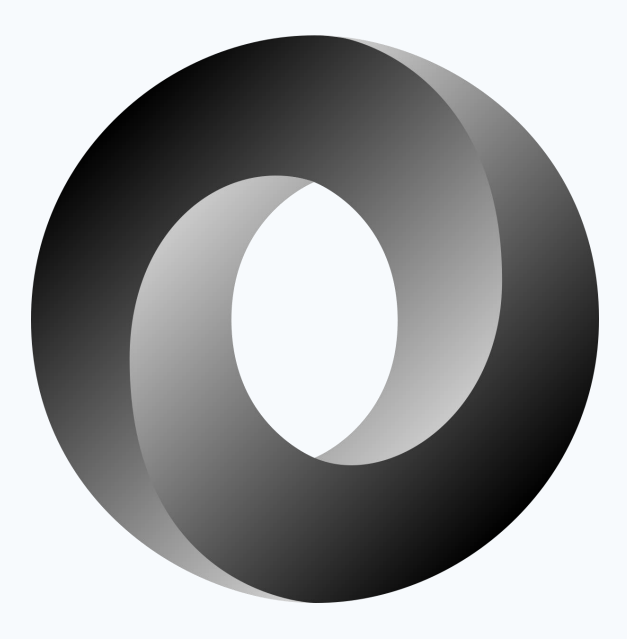

#### An introduction to

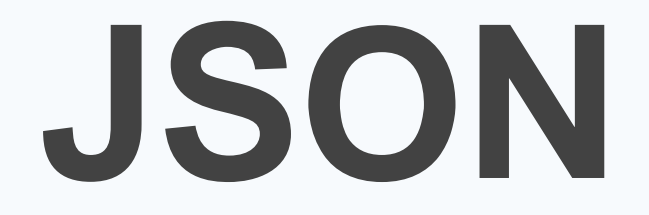

## What is **JSON**

#### **J**ava**S**cript **O**bject **N**otation

#### A **lightweight** format for :

• **Storing** data (as a **Database/DataStore**)

MongoDB uses **BSON** (JSON-like documents) when storing documents in collections

• **Transporting/Interchanging** data (as a **Communication standard**)

Used when data is sent from a server to a web page (Rest API)

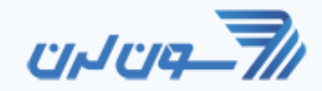

### **JSON** vs **XML**

```
{
"name" : "Loghman Avand",
"age" : 31 ,
"gender" : "male",
"isSingle" : false,
"success" : null,
"friends" : ["Keivan","Vahid","Mostafa"]
}
                      156 Character 291 Character
```
<?xml version=**"1.0"** encoding=**"UTF-8"**?> <user>

<name>**Loghman Avand**</name>  $\langle \text{age} \rangle$ **31** $\langle \text{age} \rangle$ <gender>**male**</gender> <isSingle>**false**</isSingle> <success null=**"true"** /> <friends> <element>**Keivan**</element> <element>**Vahid**</element> <element>**Mostafa**</element> </friends> </user>

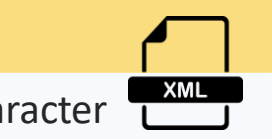

### **JSON** vs **XML**

- **.json** file extension vs **.xml**
- The **more lightweight JSON** has become a popular alternative to XML
- **JSON is Data interchange** format but **XML is a Markup Language**
- JSON has been extended from JavaScript whereas XML from SGML
- JSON came into existence in 2002 whereas XML in 1996
- **JSON is easier** than XML for learning and understanding
- JSON supports array whereas XML does not
- JSON is less secured than XML
- JSON files are more human readable than its counterpart XML
- JSON only supports text and number data types whereas XML has varieties like text, numbers, images, charts, graphs etc

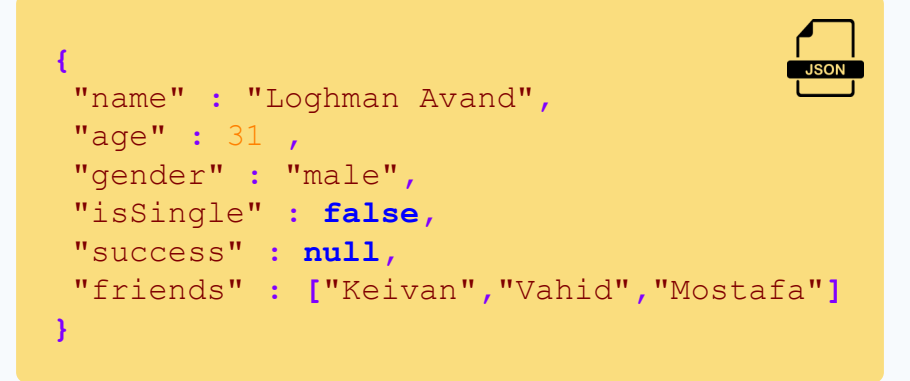

```
<?xml version="1.0" encoding="UTF-8"?>
<user>
       <name>Loghman Avand</name>
       \langle \text{age} \rangle31\langle \text{age} \rangle<gender>male</gender>
       <isSingle>false</isSingle>
       <success null="true" />
       <friends>
             <element>Keivan</element>
             <element>Vahid</element>
             <element>Mostafa</element>
       </friends>
\langleluser>
```
## **JSON Structure**

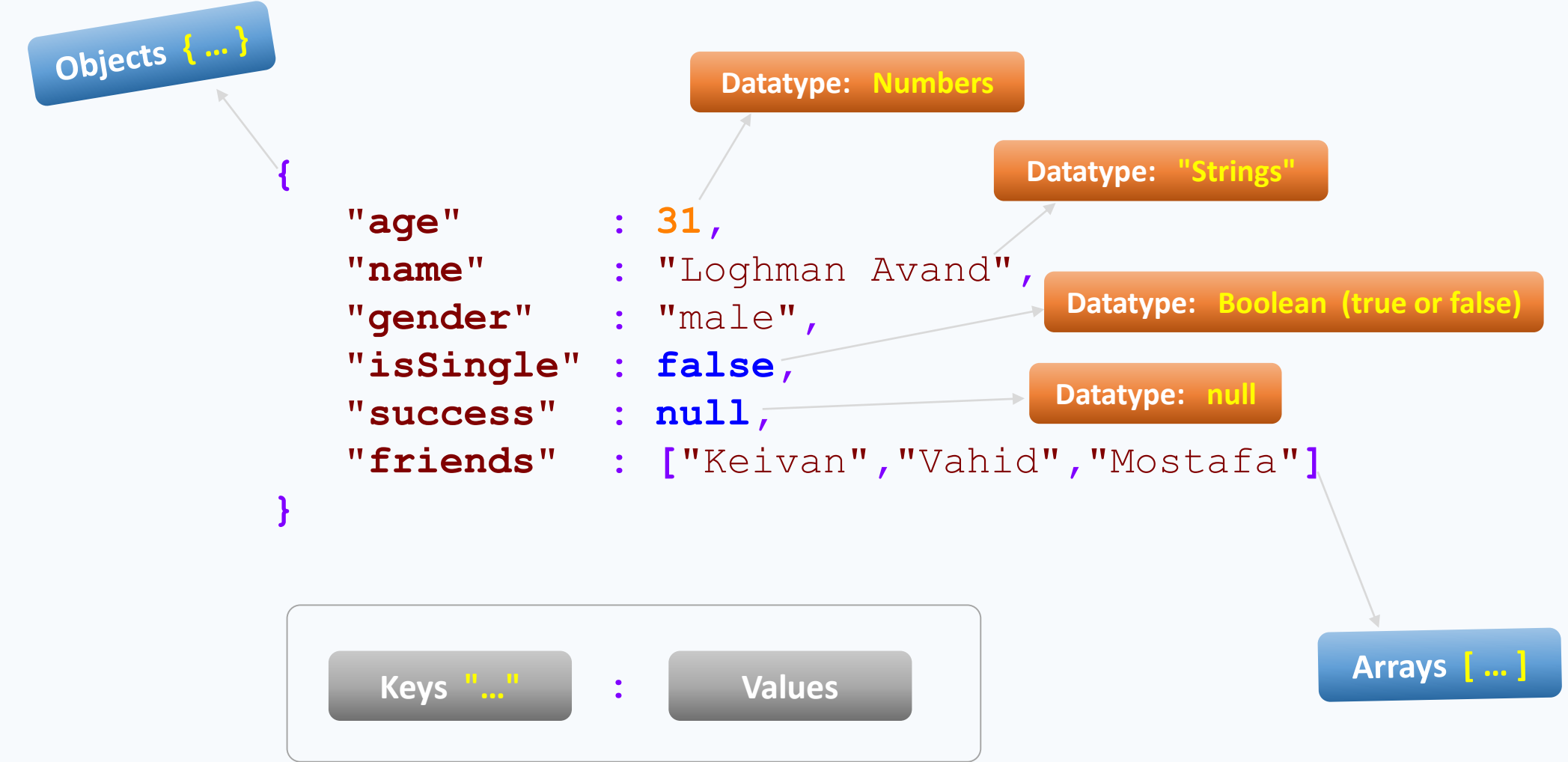

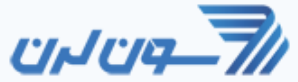

## **JSON Use Cases**

- As a simple **DataStore/Database**
	- Store data in Json files
- **Transferring** data between systems
	- Web Services and RESTful API
		- Mobile app  $\Leftrightarrow$  Web Service
		- Example: ip-api, snapp, digikala
- As a **Configuration** data holder
	- VSCode Setting
	- Sftp configuration
	- Import & Export

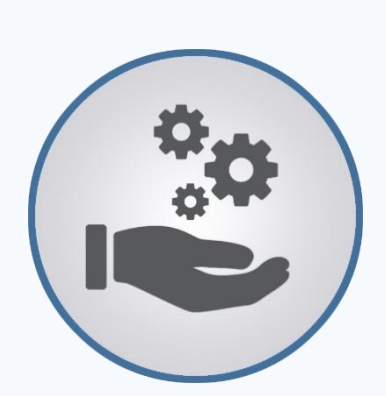

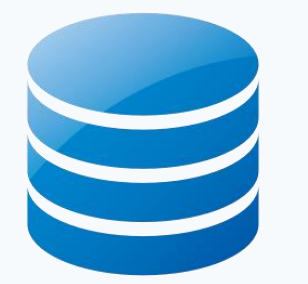

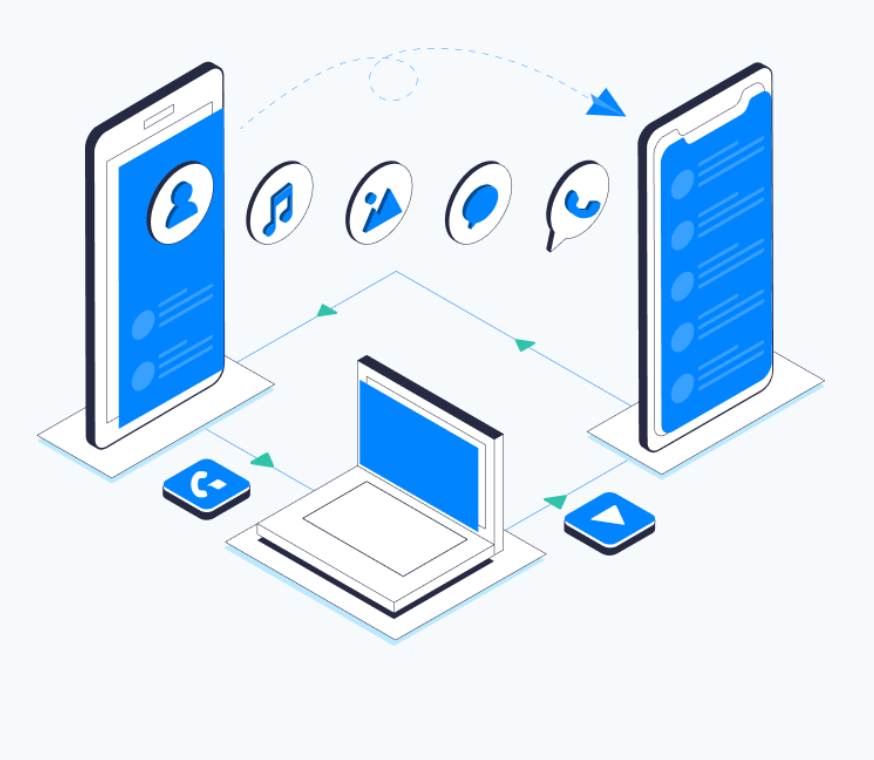

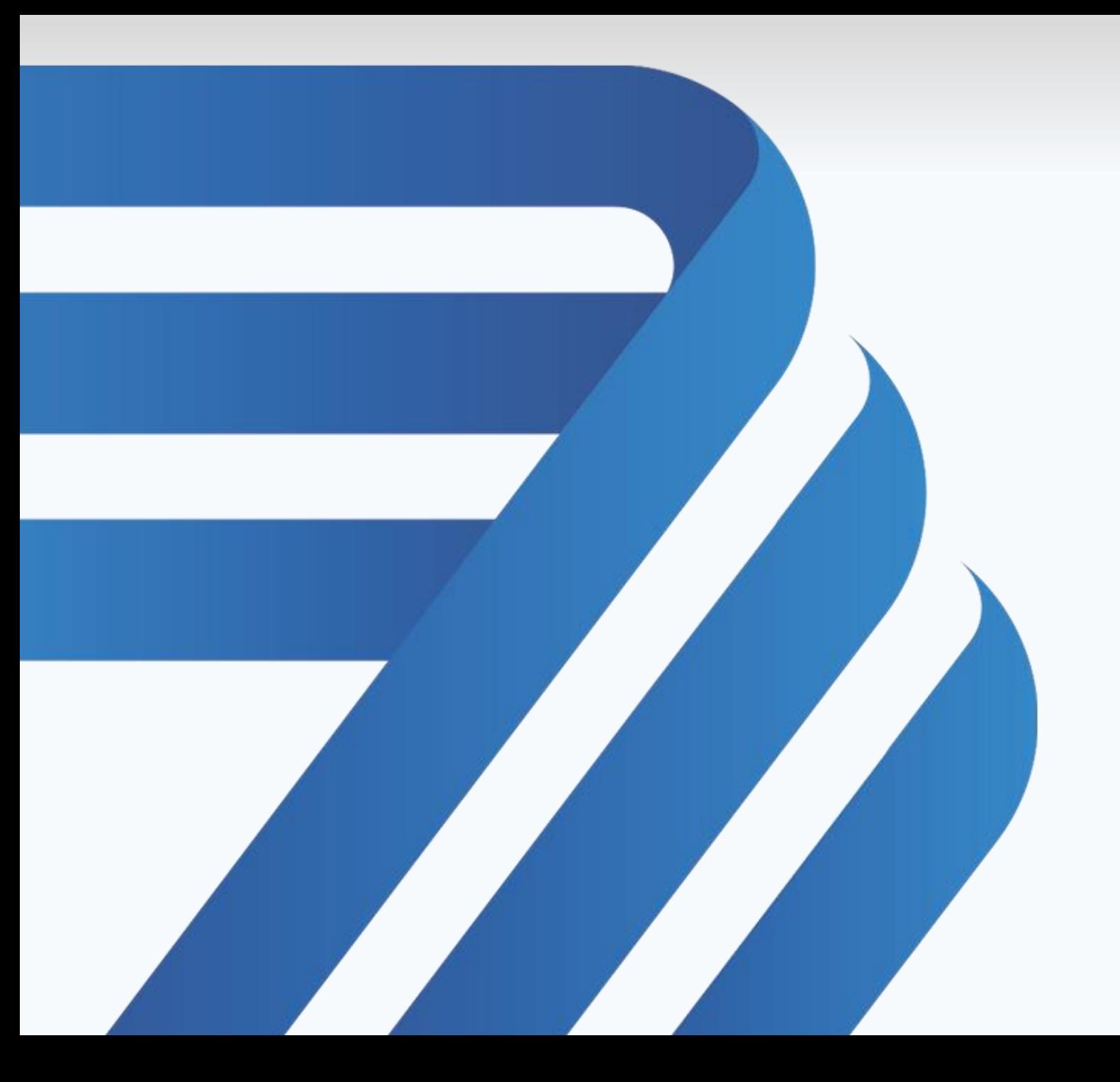

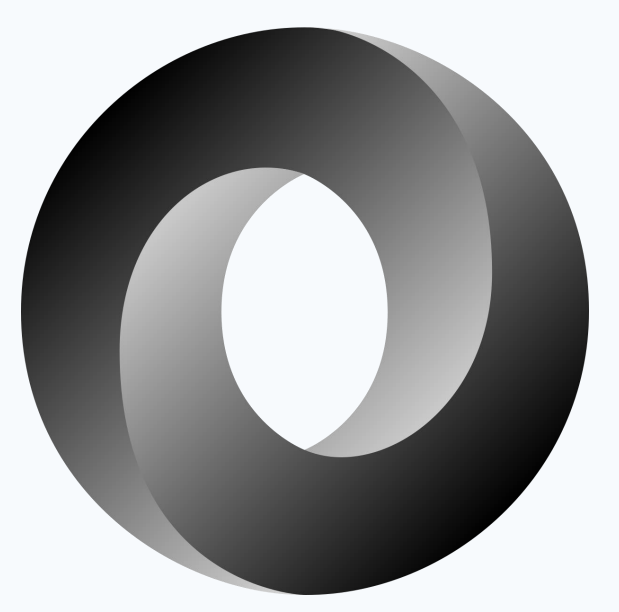

# **JSON**